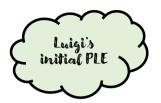

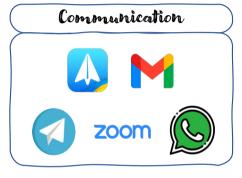

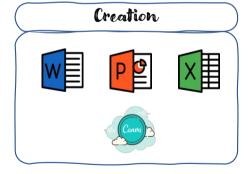

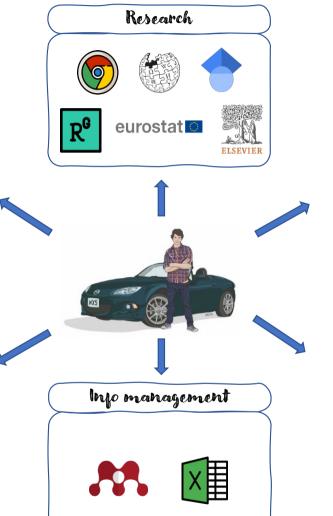

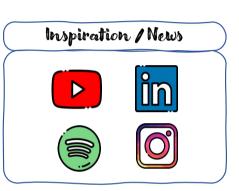

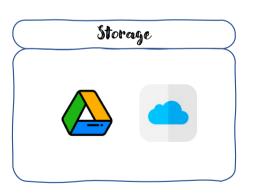

## IMPROVEMENT OF MY PERSONAL LEARNING ENVIRONMENT

After comparing with the works of my classmates and receiving feedbacks from the teachers, my **Personal Learning Environment** diagram **improved** this way:

- 1. Getting inspired by my classmates, I added many **other resources and platforms** of which I forgot about.
- 2. Following the teacher's suggestion, I divided the resources into several more specific categories.
- 3. I included some comments when relevant. As an example, I mentioned the newsletters I subscribed to, the website for the online tools I use or simply a motivation on why I use that particular resource. The reason is that I believe this work is not only for us to understand what our PLE is composed of, but also to give suggestions of new tools or resources to the others.

I also wanted to place the boxes in order, trying to follow the steps of the "learning process", for example, first inspiration, then research, then creation and then sharing. However, I realized that this sorting system is too strict, as some categories don't come before or after others, but they are constantly present throughout the whole process.

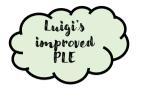

Spark: best e-mail

Telegram: sharing of large

Google docs, sheets and slides: particularly efficient-

for simultaneous work

provider I tried

dimension files

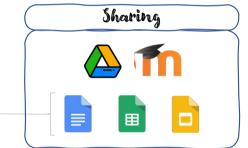

Communication

Canva: very useful for CV, free and with wide design choice

Online tools: image crop (imageonline.co), PDF compression (smallpdf.com), background removal (remove.bg), icon library (flaticon.com) -> the one I'm using for this slide!

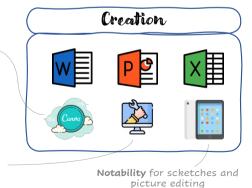

1TB **Hard Disk** as a backup!

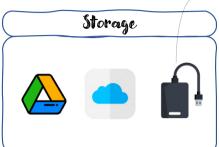

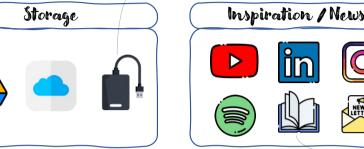

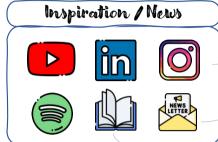

@HistoryCoolKids @InterestingEngineering @UnnecessaryInventions

Newsletters from: Ellen MacArthur Foundation, Wind Europe, Cambridge Institute of Manufacturina

whenever I can; I like to read on

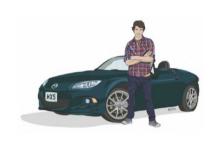

Injo management

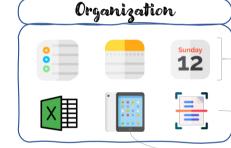

Reminders, Notes, Calendar: Apple built-in apps

> CamScanner: useful for scanning of paper documents

Research

eurostat O ELSEVIER

iPad note taking tools: GoodNotes & Notability are the best

Mendeley: reference management tool, free and easy to use: strongly suggested! Research Gate: provides overviews of many topics, gathering the most relevant publications